# REFERENCES, POINTERS PASSING PARAMETERS TO FUNCTIONS

Problem Solving with Computers-I

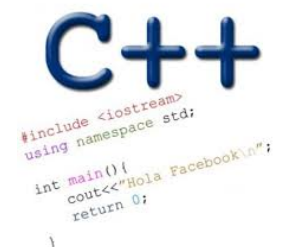

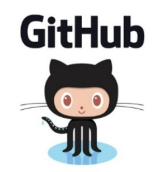

## Announcements

- H05 and H06 are released. (pdf versions available on website)
- Please submit a pdf version of your answers to the assignment on gradescope before the due date
	- Print, write by hand, scan, upload
	- Download, annotate, upload
	- Use Word (or some other text editor to write the answers only), convert to pdf and upload.

#### Pointer Diagrams: Diagrams that show the relationship between pointers and pointees

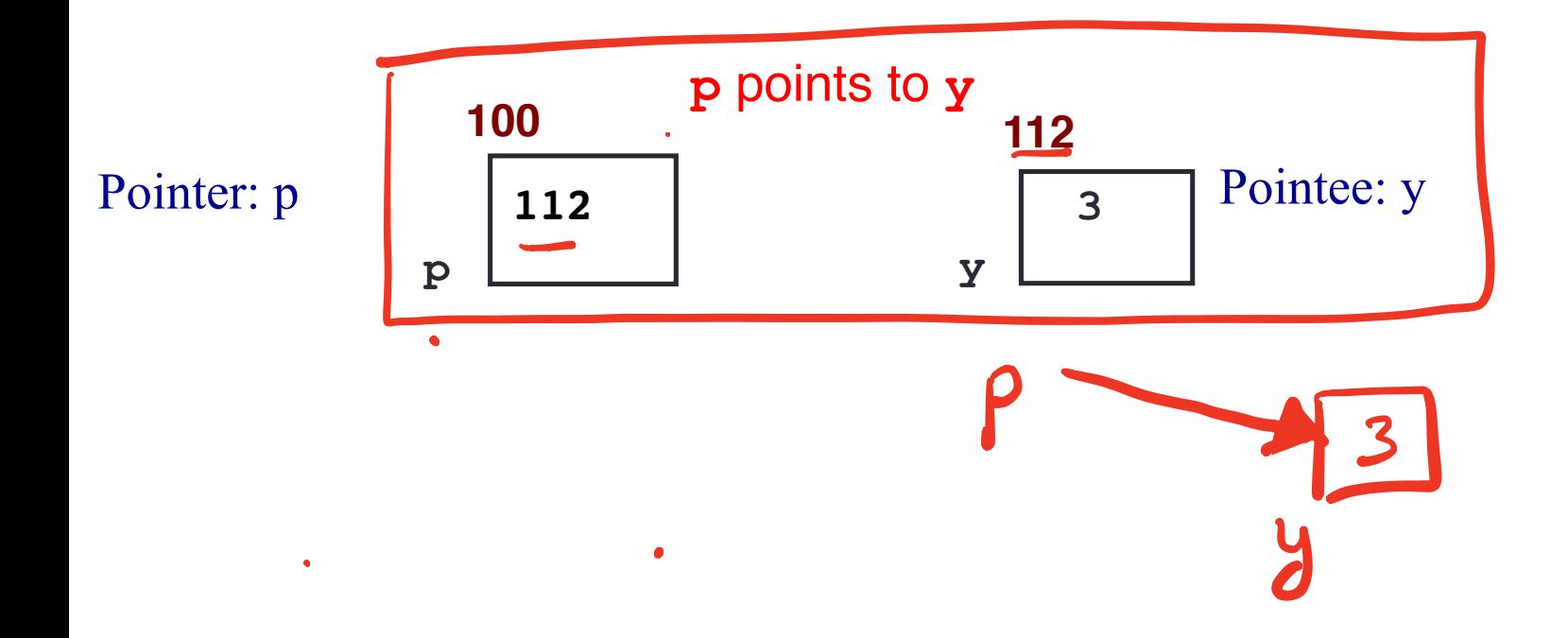

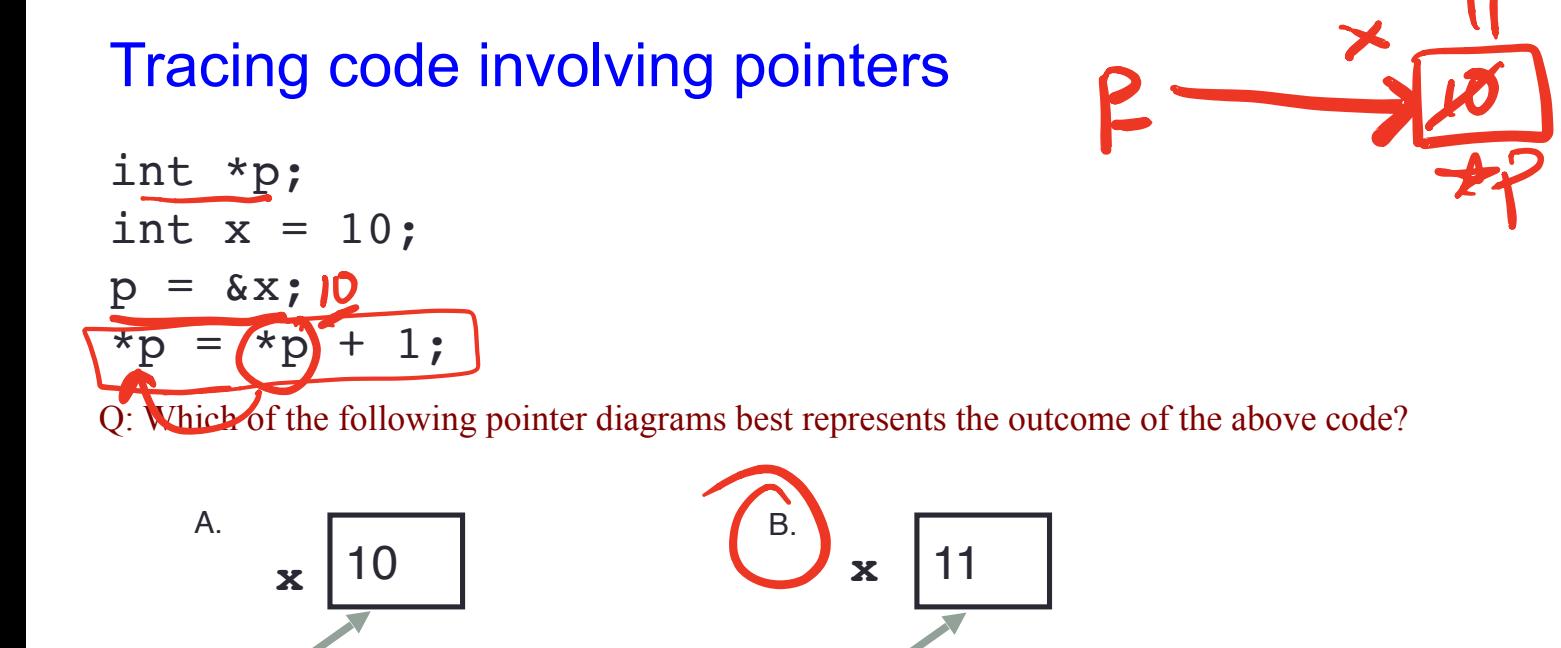

C. Neither, the code is incorrect

p p

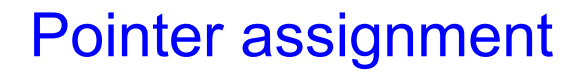

$$
\begin{cases} \nint \cdot \mathbf{p} \cdot \mathbf{p}
$$

$$
\begin{array}{ll}\n\text{int *p1, *p2, x;} \\
\hline\np1 = & x; \\
p2 = p1;\n\end{array}
$$

Q: Which of the following pointer diagrams best represents the outcome of the above code?

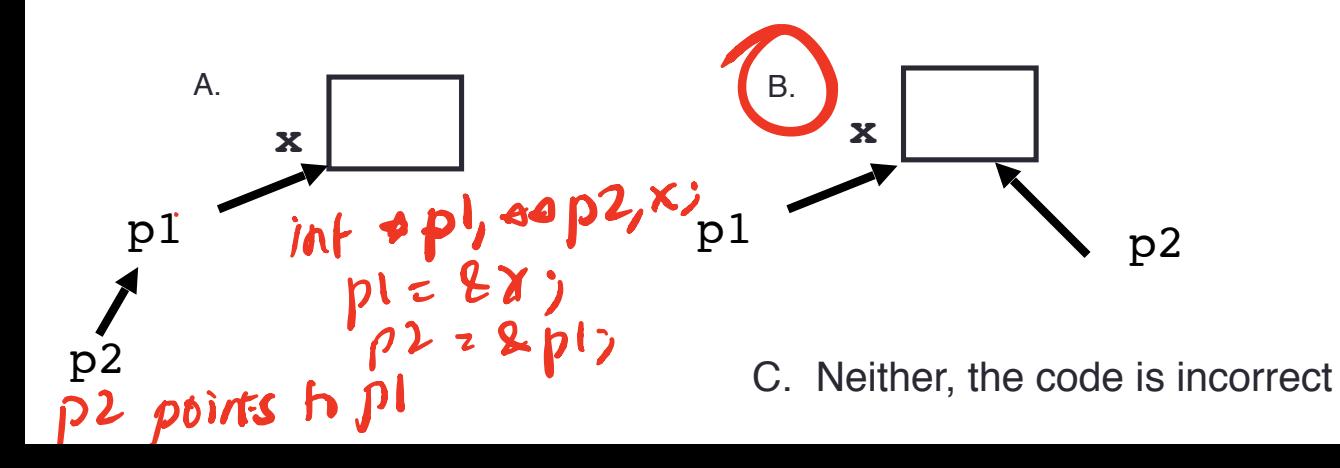

#### **•** ar is like a pointer to the first element  $\bullet$   $\sigma$ [0] is the same as \*ar  $\blacksquare$  ar [2] is the same as  $\star$  (ar+2) **a**  100 104 108 112 116 20 30 50 80 90 Arrays and pointers I  $arC<sub>o</sub>$  art 2 Add  $\frac{1}{10}$  Add the size  $2^2$  $\overline{O}$  | 2 3 Y Pointer Pointer arithmetic F Address of element co index  $\overline{L}$

- Use pointers to pass arrays in functions
- Use *pointer arithmetic* to access arrays more conveniently

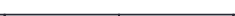

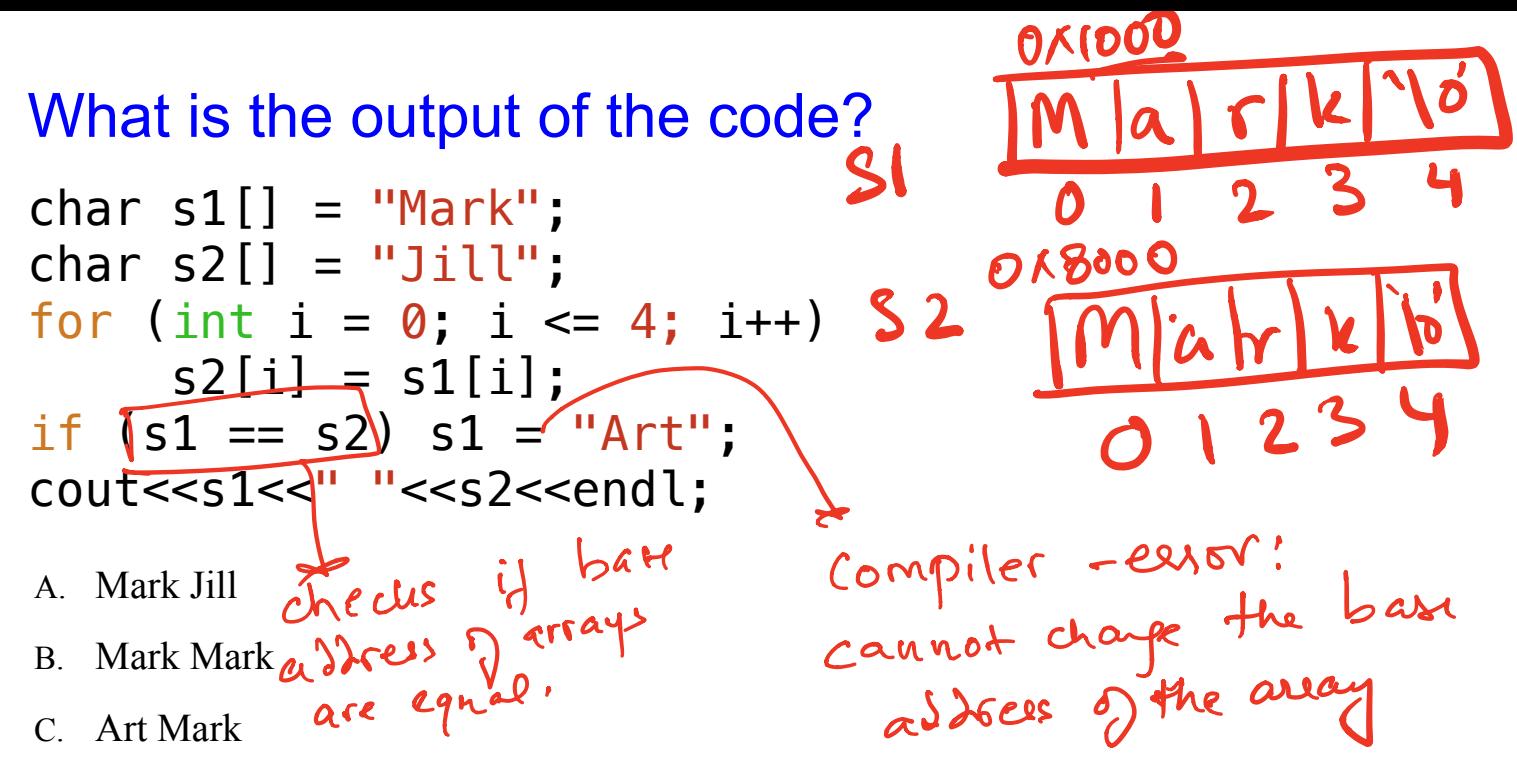

- D. Compiler error
- E. Run-time error

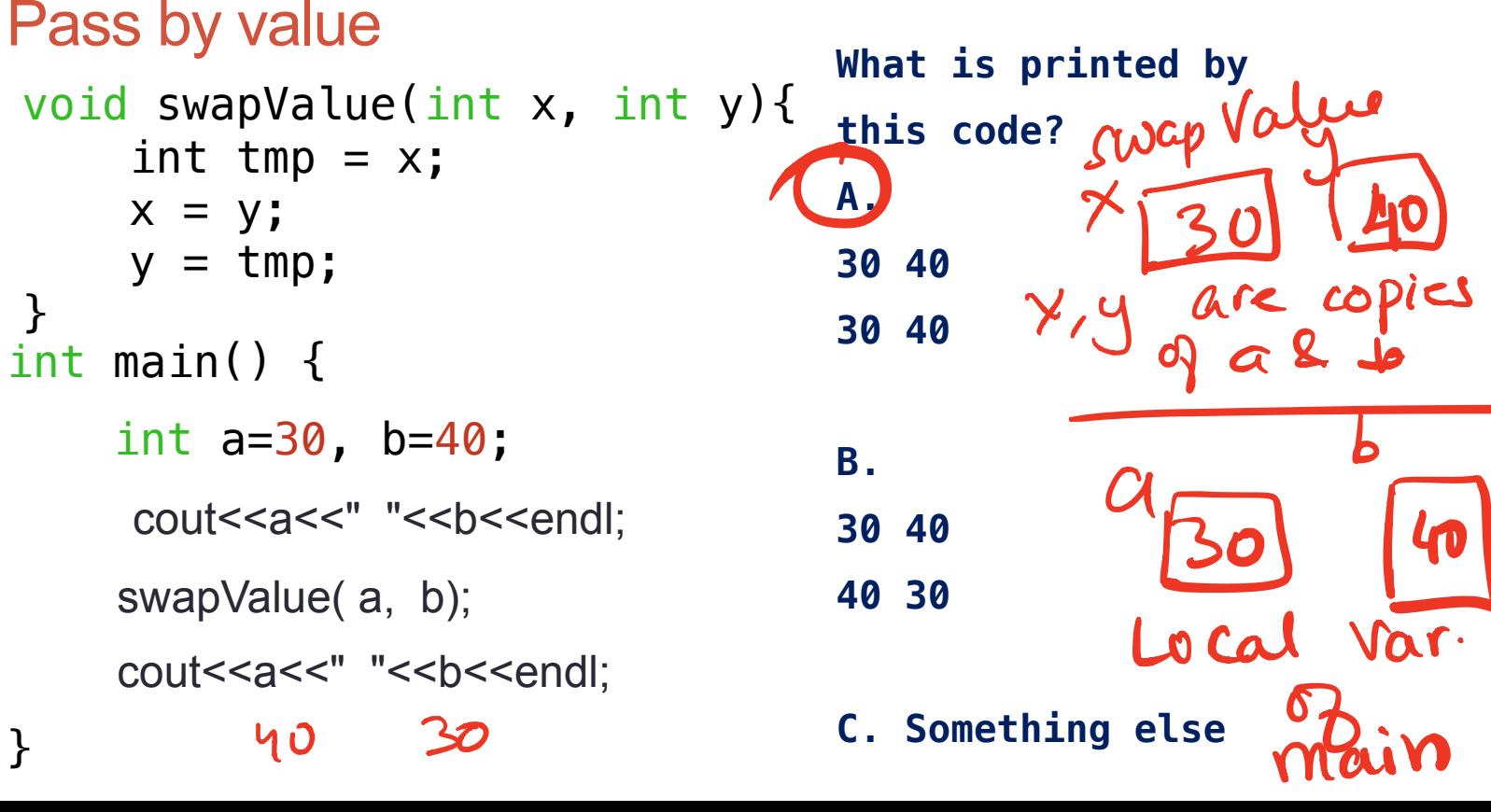

Void swap Value Lintp& 2, integ)}  $int$  tup  $2x$ ,  $\frac{1}{x}$  are  $int$   $\frac{1}{x}$   $\frac{2}{y}$   $\frac{2}{y}$   $\frac{2}{x}$   $\frac{8}{x}$   $\frac{9}{x}$   $\frac{1}{x}$   $\frac{1}{x}$   $\frac{1}{x}$   $\frac{1}{x}$   $\frac{1}{x}$   $\frac{1}{x}$   $\frac{1}{x}$   $\frac{1}{x}$   $\frac{1}{x}$   $\frac{1}{x}$   $\frac{1}{x}$   $\frac{1}{x}$   $\frac{1}{x}$   $\frac{1}{x}$   $\frac{1}{x}$   $\frac{1}{x$ REFERENCES  $\zeta$  $int$  main () }<br>
int a=30, b=40; Aicle names  $M_1$  az 30, b=40;  $\int$ alie  $(a, b)$  $\int_0^{\infty}$  $\gamma$  passes by reference the f  $\int \mathcal{D}$ b الم<br>الم main [30] [40]  $\times$  d notice the difference between the memory diagram on compared tais page where the previous pass variables were passed by

#### References in C++

int main() {

A reference in C++ is an alias for another variable

int  $d = 5$ ; int  $\&e = d;$ }  $\boldsymbol{t}$  $e$  is a decree decree de  $\frac{1}{2}$   $\frac{1}{2}$   $\frac{1}{2}$   $\frac{1}{2}$   $\frac{1}{2}$   $\frac{1}{2}$ reference Hd  $e^{\frac{1}{i}t}$  int 2;  $d = 10$ <br>e = 20.  $e = 20$ ,  $e = \kappa$ 

References in C++ could control the country

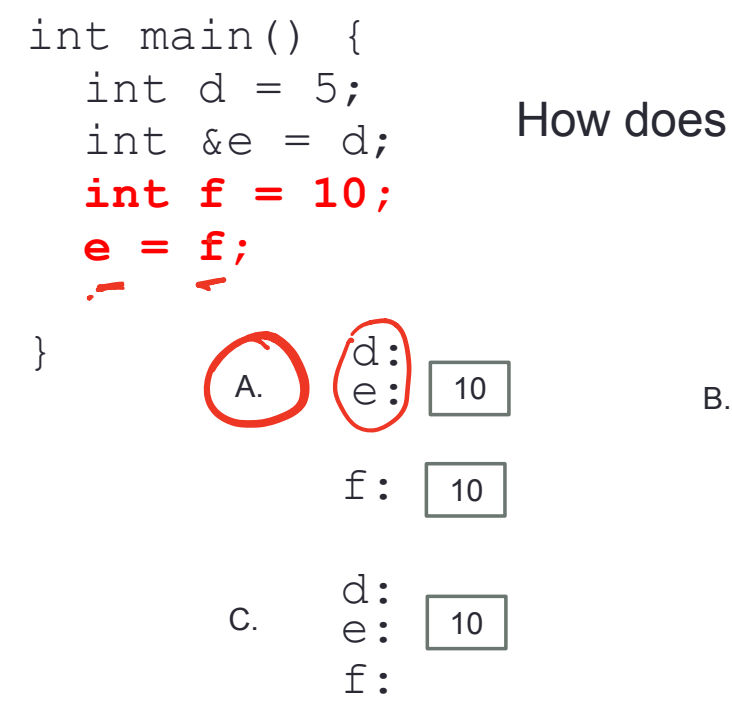

How does the diagram change with this code?

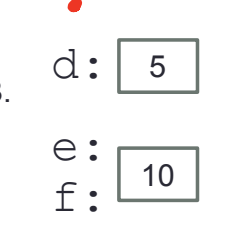

D. Other or error

## Passing parameters by reference

```
void swapValue(int x, int (y) {
     int tmp = x;
    x = y;y = tmp;}
int main() {
    int a=30, b=40;
     swapValue( a, b); 
    cout << a<< " "<< b<<<< endl"><<
} UO 30
```
#### Passing parameters by address

```
void swapValue(int x, int y){
 int tmp =\star; \bullet \bullet 3
    \star \times = \star \vee;
   \rightarrow y = tmp;
 }
int main() {
int a=30, b=40;
swapValue(a, kb);
cout<<a<<" "<<br/>sb<<endl;
}
         \mathcal{A}y; and \mathcal{A} and \mathcal{A}\frac{1}{30} a \frac{1}{30} by
                        Pass by address : The address of a b b
                                            \overline{p}are copied intopositions
                                     X and y
```
## Pointer Arithmetic

- What if we have an array of large structs (objects)?
	- $\bullet$  C++ takes care of it: In reality,  $ptr+1$  doesn't add 1 to the memory address, but rather adds the size of the array element.
	- $\bullet$  C++ knows the size of the thing a pointer points to every addition or subtraction moves that many bytes: 1 byte for a char, 4 bytes for an int, etc.

```
Pointer Arithmetic
```

```
int *p;
p = arr;
p = p + 1;
*_{p} = *_{p} + 1;int ar[]={20, 30, 50, 80, 90};
```
#### **Draw the array ar after the above code is executed**

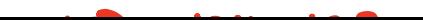

Pointer Arithmetic **D int ar[]={20, 30, 50, 80, 90};** 100 104 108 0 I 2 3 Y

How many of the following are invalid?

$$
P_{\mathcal{H}}=P_{\mathcal{H}}-\sum
$$

I. pointer + integer (ptr+1)  $\sqrt{ }$ II. integer + pointer  $(1+ptr)$ III. pointer + pointer (ptr + ptr) IV. pointer – integer (ptr – 1) V. integer – pointer  $(1 - ptr)$ VI. pointer – pointer (ptr – ptr) VII. compare pointer to pointer (ptr == ptr) VIII. compare pointer to integer  $(1 = pt)$ IX. compare pointer to 0 (ptr == 0)  $\sqrt{ }$ X. compare pointer to NULL (ptr == NULL)  $\bullet$ **x** 

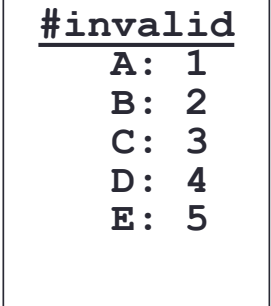

Pointers and references: Draw the diagram for this code

**int a = 5; int &b = a; int \*pt1 = &a;**

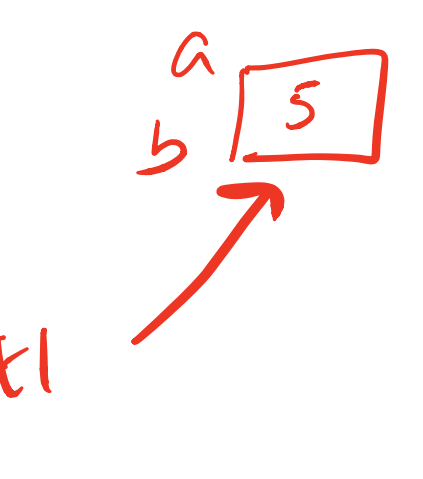

What are three ways to change the value of 'a' to 42?

```
void IncrementPtr(int *p){
     p++; 
}
```

```
int arr[3] = \{50, 60, 70\};
int *q = arr;IncrementPtr(q);
```
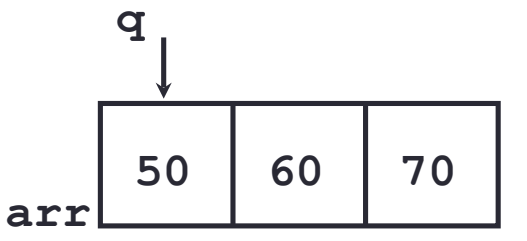

Which of the following is true after **IncrementPtr(q)** is called in the above code:

A. '**q'** points to the next element in the array with value 60 B. '**q'** points to the first element in the array with value 50 How should we implement IncrementPtr()**,**so that 'q' points to 60 when the following code executes?

```
void IncrementPtr(int **p){
   p++;}
q int arr[3] = {50, 60, 70};
int *q = arr;IncrementPtr(&q);
```
A. 
$$
p = p + 1
$$
;  
\nB.  $\&p = \&p + 1$ ;  
\nC.  $\star p = \star p + 1$ ;  
\nD.  $p = \&p+1$ ;

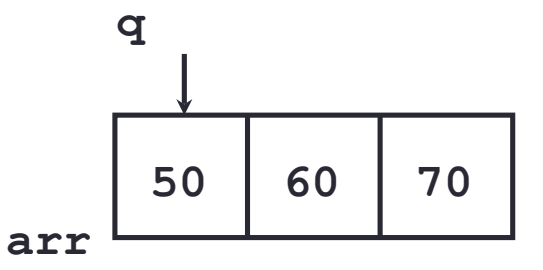

### Pointer pitfalls

- Dereferencing a pointer that does not point to anything results in undefined behavior.
- On most occasions your program will crash
- Segmentation faults: Program crashes because code tried to access memory location that either doesn't exist or you don't have access to

#### Two important facts about Pointers

- 1) A pointer can only point to one type –(basic or derived ) such as int, char, a struct, another pointer, etc
- 2) After declaring a pointer: int  $*ptr;$  ptr doesn't actually point to anything yet. We can either:
	- $\triangleright$  make it point to something that already exists, OR
	- $\geq$  allocate room in memory for something new that it will point to

#### Two important facts about Pointers

1) A pointer can only point to one type –(basic or derived ) such as int, char, a struct, another pointer, etc

- After declaring a pointer: int  $*ptr;$  ptr doesn't actually point to anything yet. We can either:
	- $\triangleright$  make it point to something that already exists, OR
	- $\geq$  allocate room in memory for something new that it will point to
	- $\triangleright$  Null check before dereferencing

# Next time

- Structs
- Arrays of structs